## How to Submit a Complaint Electronically Including Electronic Payment Procedures for Filing Fees

PLEASE NOTE: THE SCREEN SHOTS DO NOT REFLECT THE CURRENT YEAR. FOR THE YEAR 2023 THE CASE NUMBER IS: 5:23-CV-11111.

#### **Step 1 - Accessing the Civil Events page.**

After logging in to CM/ECF, click **Civil** on the Main Menu bar (see Figure 1).

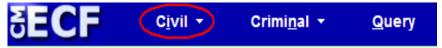

Figure 1

The Civil Events page will display (see Figure 2).

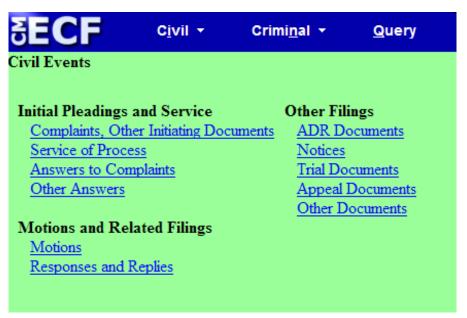

Figure 2

## **Step 2 - Choosing the Case Opening Document you are submitting** (See Figure 3)

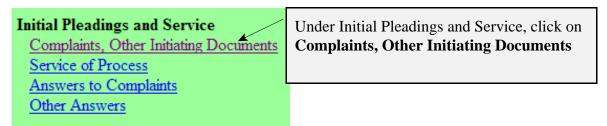

Figure 3

The following screen will display

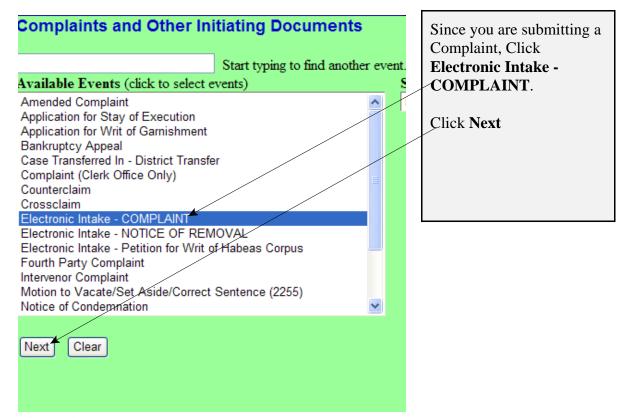

Figure 4

## **Step 3 - Entering the Electronic Intake Case Number**

The following screen will display: CASE 5:23-cv-11111

| Complaints and Other Initiating Documents  ATTENTION ATTORNEYS:                                                                                | Review the message. |
|----------------------------------------------------------------------------------------------------|---------------------|
| If you are filing a Complaint, Petition, Notice of Removal or other initiating document, please docket this information to Case 5:13-cv-11111. | Click Next.         |
| Next Clear                                                                                                    |                     |

Figure 5

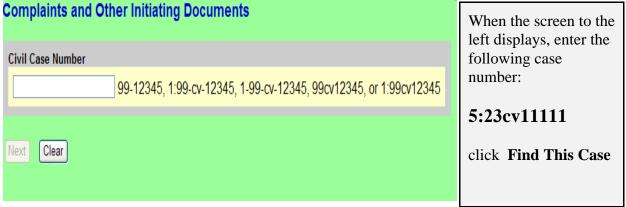

Figure 6

NOTE: 5:23CV11111 IS NOT YOUR PERMANENT CASE NUMBER. YOUR CIVIL ACTION WILL BE ASSIGNED A CASE NUMBER WITHIN 24 HOURS OF THE COMPLETION OF THIS PROCESS OR THE NEXT BUSINESS DAY. ALL SUBSEQUENT FILINGS MUST BE FILED IN YOUR PERMANENT CASE NUMBER.

#### **Step 4 - Entering the Filer**

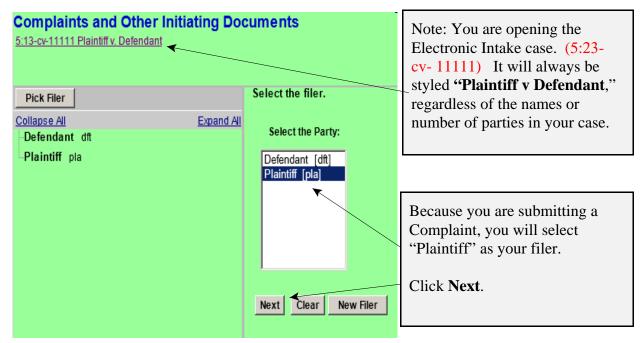

Figure 7

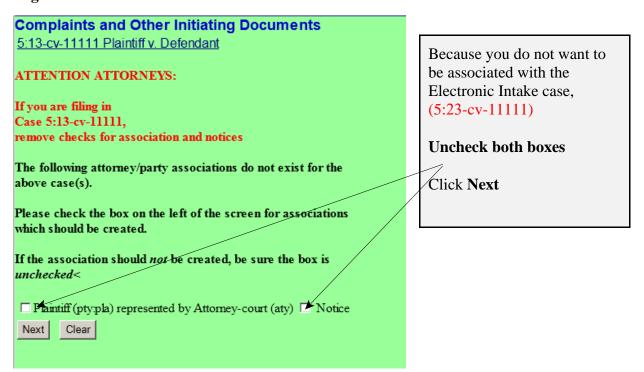

Figure 8

#### Step 5 - Selecting the party <u>against</u> whom you are filing.

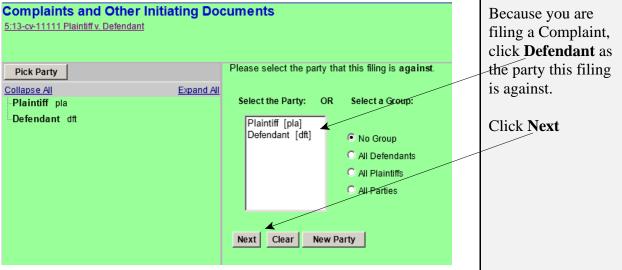

Figure 9

## Step 6 - Statement regarding sealed cases.

Review the message (see Figure 10) and proceed accordingly.

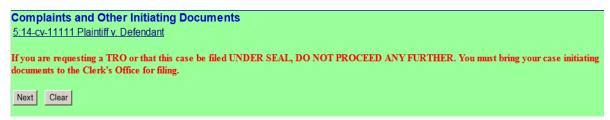

Figure 10

## **Step 7 - Browsing for your documents.**

Browse in your documents, just as you do when filing any document electronically. Each attached PDF document can be no larger than 35.0 MB. If your main document or an attachment is larger than 35.0 MB, you must split it into separate segments of 35 megabytes or smaller.

|                                                                                 | na Documents       |                         |  |  |
|---------------------------------------------------------------------------------|--------------------|-------------------------|--|--|
| Complaints and Other Initiation 5:13-cv-11111 Plaintiff v. Defendant            |                    |                         |  |  |
| 5.15-cv-11111 Flamuii v. Delendani                                              |                    |                         |  |  |
| The documents required to be filed wi                                           | th this event are: |                         |  |  |
| (1) Complaint - filed as Main Docume                                            | nt                 |                         |  |  |
| (2) Civil Cover Sheet - filed as an Atta                                        |                    |                         |  |  |
|                                                                                 |                    |                         |  |  |
| ,The documents to be attached if applicable are:                                |                    |                         |  |  |
| (3) Proposed Summons(es) - filed as a<br>(4) IFP Documents - filed as an Attack |                    |                         |  |  |
| Select the pdf document and any attac                                           | hments.            |                         |  |  |
| Main Document                                                                   |                    |                         |  |  |
|                                                                                 | Browse             |                         |  |  |
|                                                                                 |                    |                         |  |  |
| Attachments                                                                     | Category           | Description             |  |  |
| Attachments  1.                                                                 | Category  Browse   | Description •           |  |  |
|                                                                                 |                    |                         |  |  |
|                                                                                 |                    |                         |  |  |
| 1.                                                                              |                    | When all                |  |  |
| 1.                                                                              |                    | When all documents have |  |  |
| 1. Next Clear                                                                   |                    | When all                |  |  |

#### **Step 8 - Entering the filing fee status.**

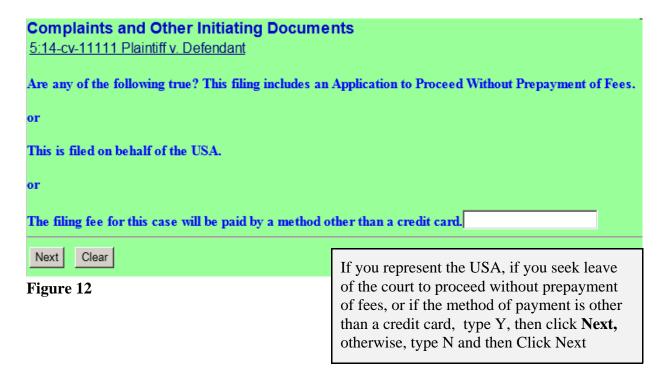

# **Step 9 - Paying the Filing Fee:** See Rule 3 of the Federal Rules of Civil Procedure regarding payment of fees.

If you answered "Y" to the above question the following message will display.

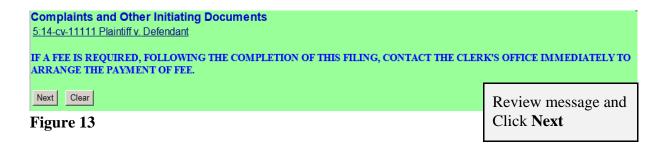

If you answered "N" to the above question the following payment screens will display.

| Complaints and Other Initiating Documents       |                                                        |
|-------------------------------------------------|--------------------------------------------------------|
| 5:14-cv-11111 Plaintiff v. Defendant Fee: \$400 | This screen displays the amount of the filing fee due. |
| Next Clear                                      |                                                        |

Figure 14

To pay the filing fee, enter the credit card information. When you are finished with this screen, click "Continue with Plastic Card Payment".

| Online Payment                                         |                                                                                                    | Return to your originating application |  |
|--------------------------------------------------------|----------------------------------------------------------------------------------------------------|----------------------------------------|--|
| Step 1: Enter Payment Info                             | mation                                                                                                    | 1 2                                    |  |
| Pay Via Plastic Card (PC) (ex: An                      | nerican Express, Discover, Mastercard, VISA)                                                                                                    |                                        |  |
| Required fields are indicated wit                      | h a red asterisk *                                                                                                    |                                        |  |
| Account Holder Name: Attorney-Payment Amount: \$402.00 |                                                                                                    |                                        |  |
| Billing Address:                                       | *                                                                                                    |                                        |  |
| Billing Address 2:                                     |                                                                                                    |                                        |  |
| City:                                                  |                                                                                                    |                                        |  |
| State / Province:                                      | ▼                                                                                                    |                                        |  |
| Zip / Postal Code:                                     |                                                                                                    |                                        |  |
| Country: United S                                      | 7//01                                                                                                    |                                        |  |
| Card Type:                                             | * VISA CAMEX DISC.                                                                                                    | YER                                    |  |
| Card Number:                                           | * (Card number value should not contain                                                                                                    | spaces or dashes)                      |  |
| Security Code:                                         | * Help finding your security code                                                                                                    |                                        |  |
| Expiration Date: *                                     | / <b>*</b>                                                                                                    |                                        |  |
| Select the "Continue with Plastic                      | Card Payment" button to continue to the next ste                                                                                                    |                                        |  |
|                                                        | EXPLORATION AND THE RESIDENCE SERVICE AND A SERVICE AND A | icel                                   |  |

Figure 15

| Online Payment                                                                                                    |                                                                                    | Return to your originating application                                   |
|----------------------------------------------------------------------------------------------------|------------------------------------------------------------------------------------|--------------------------------------------------------------------------|
| Step 2: Authorize Payment                                                                                                    |                                                                                    | 1   2                                                                    |
| Payment Summary Edit this information                                                                                                    | <u>on</u>                                                                          |                                                                          |
| Address Information                                                                                                    | Account Information                                                                | Payment Information                                                      |
| Account Holder<br>Name: Attorney-court<br>123 Sesame<br>Billing Address: Street<br>Billing Address 2:<br>City: Bridgeport<br>State / Province: WV<br>Zip / Postal Code: 26302 | Card Type: American Expres Card Number: ***********0009                            | Payment Amount: \$402.00 Transaction Date 08/11/2014 16:35 and Time: EDT |
| Country: USA                                                                                                    |                                                                                    |                                                                          |
| Email Confirmation Receipt                                                                                                    |                                                                                    |                                                                          |
| •                                                                                                    | n completion of this transaction, provide                                          | an email address and confirmation below.                                 |
| Email Address:                                                                                                    |                                                                                    |                                                                          |
| Confirm Email Address:                                                                                                    |                                                                                    |                                                                          |
| CC:                                                                                                    |                                                                                    | Separate multiple email addresses with a                                 |
| Authorization and Disclosure                                                                                                    |                                                                                    |                                                                          |
| Required fields are indicated with a re                                                                                                    | ed asterisk *                                                                      |                                                                          |
| I authorize a charge to my card account                                                                                                    | for the above amount in accordance wi                                              | ith my card issuer agreement. 🗖 *                                        |
| Press the "Submit Payment" Button                                                                                                    | only once. Pressing the button more the Submit Payment Cancel                      | nan once could result in multiple fransactions.                          |
| lote: Please avoid navigating the site using ages being loaded incorrectly. Please use                                                                                        | ng your browser's Back Button - this ma<br>e the links provided whenever possible. | y lead to incomplete data being transmitted and                          |
| igure 16                                                                                                    |                                                                                    |                                                                          |
|                                                                                                    | Re                                                                                 | view the information you                                                 |
|                                                                                                    | ent                                                                                | ered, complete the E-mail                                                |
|                                                                                                    |                                                                                    | nfirmation Receipt, and check                                            |
|                                                                                                    |                                                                                    | authorization box and click                                              |
|                                                                                                    |                                                                                    |                                                                          |
|                                                                                                    | 21                                                                                 | ubmit Payment".                                                          |

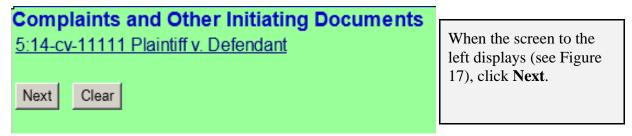

Figure 17

## Step 10 - Entering the Short Style of the case.

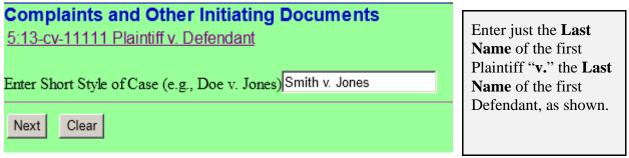

Figure 18

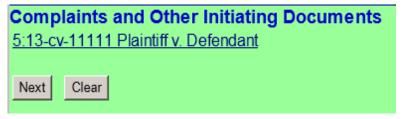

Figure 19

When the screen to the left displays, click **Next.** 

#### **Step 11 - Committing the transaction**

The final text screen will appear as displayed below. Click **Next** to commit the transaction. **Do not log out of CM/ECF until the Notice of Electronic Filing (NEF) displays**. The NEF is your proof that the Court received your documents.

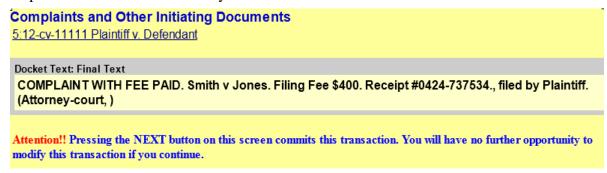

Figure 20

#### **Step 12 - Reviewing the NEF**

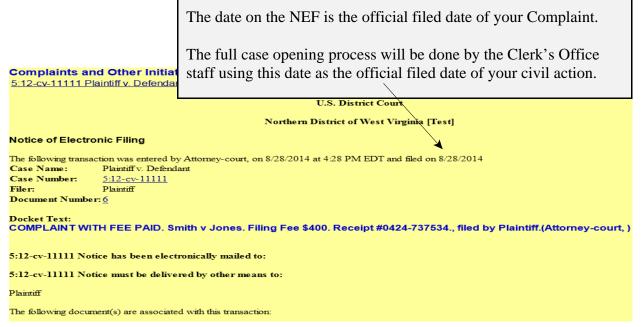

Figure 21

NOTE: 5:23CV11111 IS NOT YOUR PERMANENT CASE NUMBER. YOUR CIVIL ACTION WILL BE ASSIGNED A CASE NUMBER WITHIN 24 HOURS OF THE COMPLETION OF THIS PROCESS OR THE NEXT BUSINESS DAY. ALL SUBSEQUENT FILINGS MUST BE FILED IN YOUR PERMANENT CASE NUMBER.